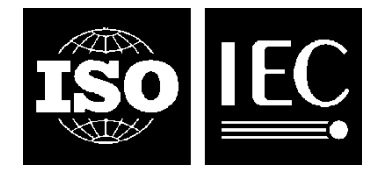

**INTERNATIONAL STANDARD ISO/IEC 28360:2015** TECHNICAL CORRIGENDUM 1

Published 2016-02-15

INTERNATIONAL ORGANIZATION FOR STANDARDIZATION ● MEЖДУНАРОДНАЯ ОРГАНИЗАЦИЯ ПО СТАНДАРТИЗАЦИИ ● ORGANISATION INTERNATIONALE DE NORMALISATION<br>INTERNATIONAL ELECTROTECHNICAL COMMISSION ● MEЖДУНАРОДНА

# **Information technology — Office equipment — Determination of chemical emission rates from electronic equipment**

TECHNICAL CORRIGENDUM 1

*Technologies de l'information — Équipement de bureau — Détermination des taux d'émission chimique d'un équipement électronique* 

*RECTIFICATIF TECHNIQUE 1* 

Technical Corrigendum 1 to ISO/IEC 28360:2015 was prepared by Joint Technical Committee ISO/IEC JTC 1, *Information technology*, Subcommittee SC 28, *Office equipment*.

©ISO/IEC 2016 – All rights reserved

Published in Switzerland

### *Page 8, Figure 1*

Replace the figure (in which the cross-references to the secondary and tertiary subclauses are wrong) by the correct figure below:

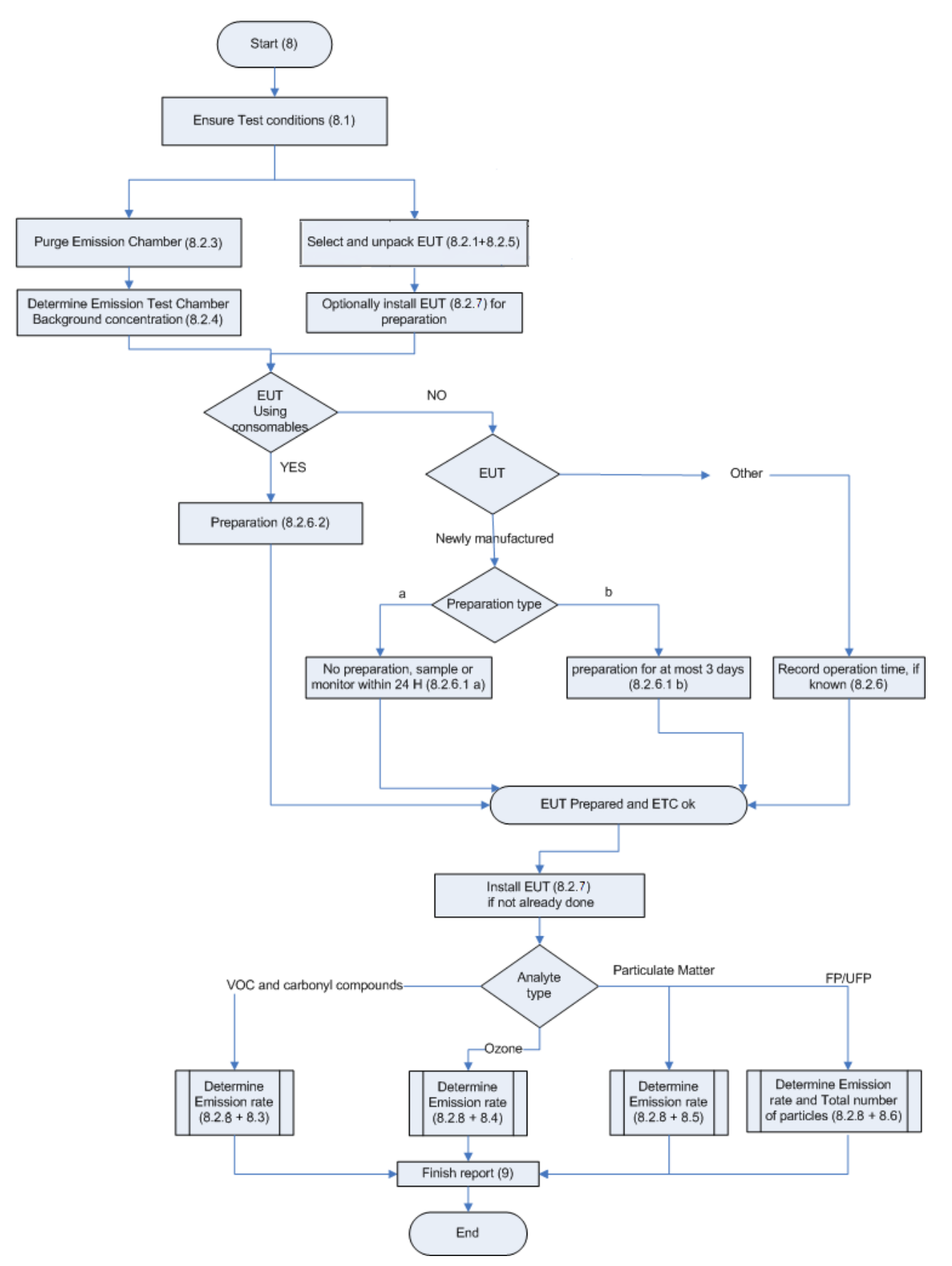

**Figure 1 — Determination method overview** 

## *Page 13, Figure 2*

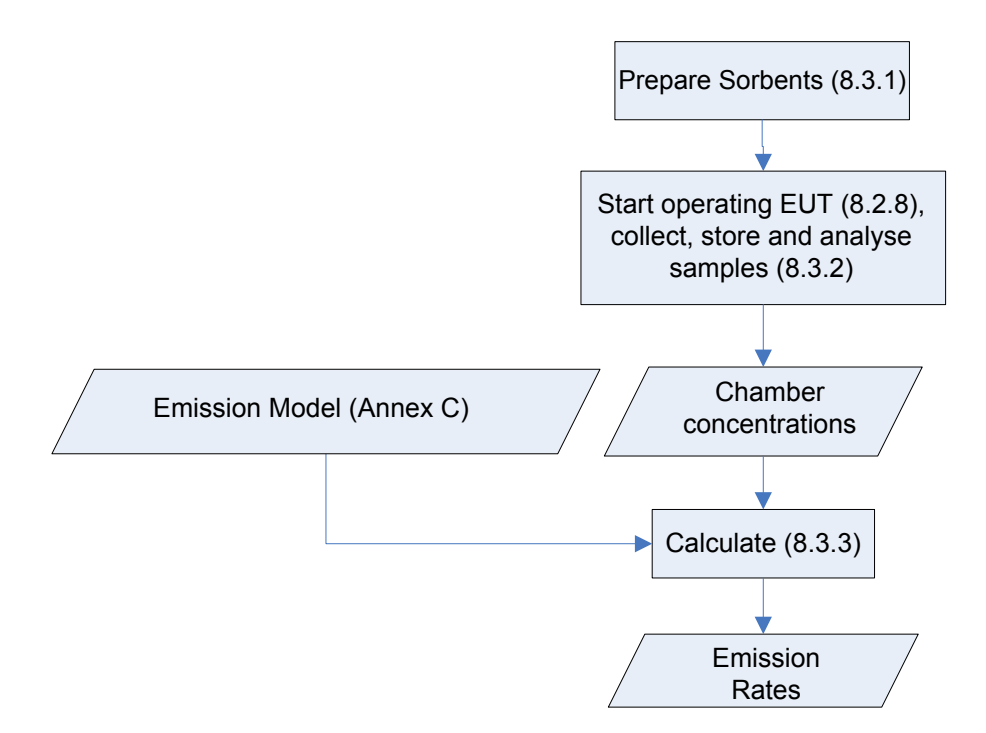

**Figure 2 — Determination method for VOC, carbonyl compounds** 

### *Page 16, Figure 3*

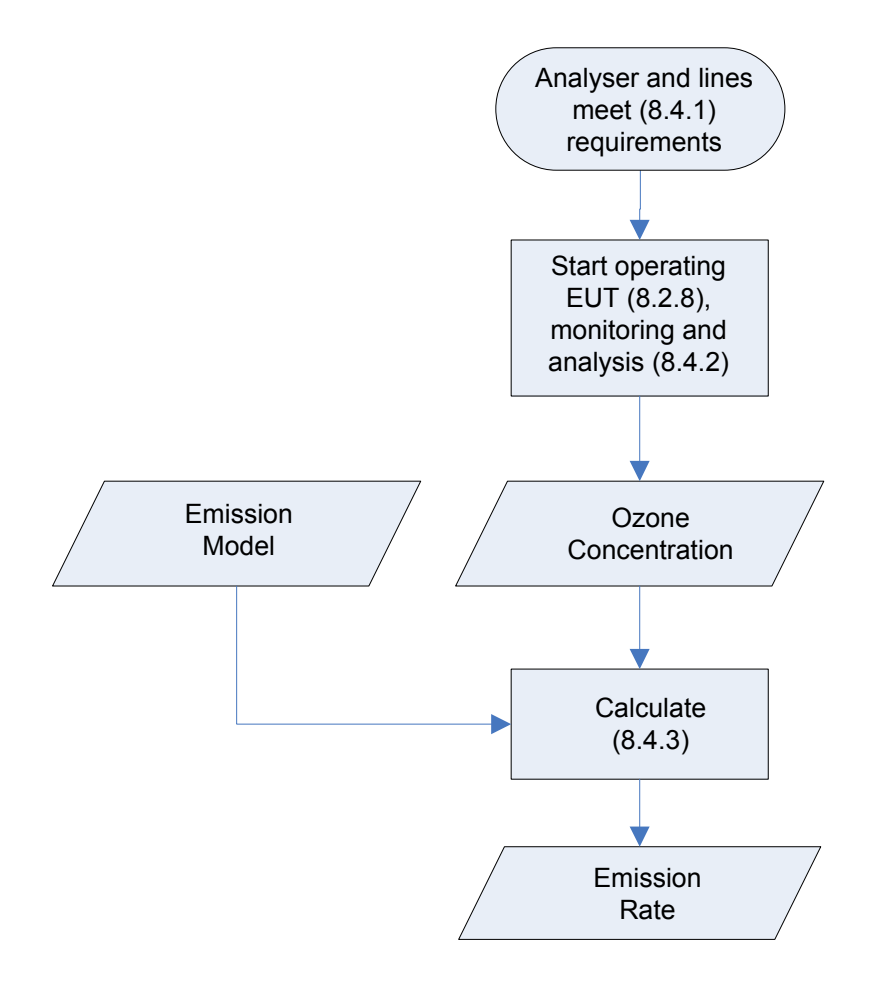

**Figure 3 — Determination method for ozone** 

### **ISO/IEC 28360:2015/Cor.1:2016**

#### *Page 18, Figure 4*

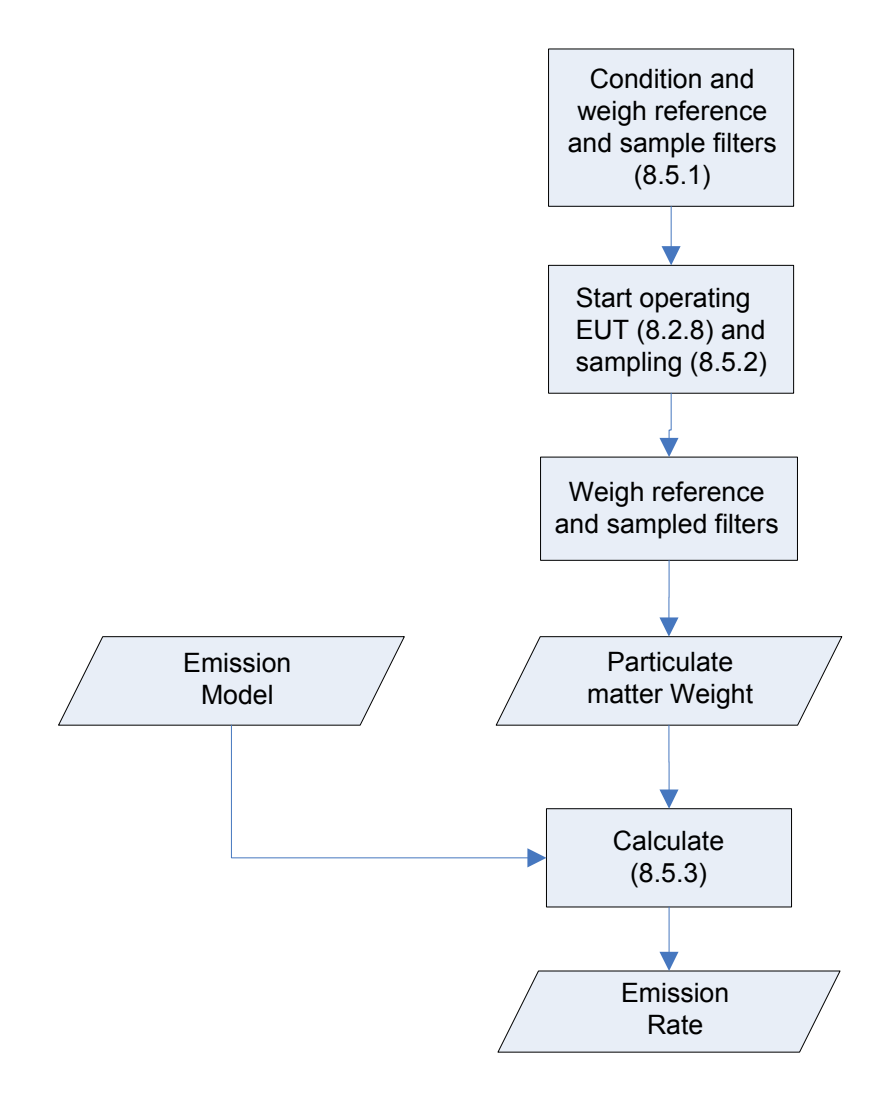

**Figure 4 — Determination method for particulate matter** 

### *Page 20, Figure 5*

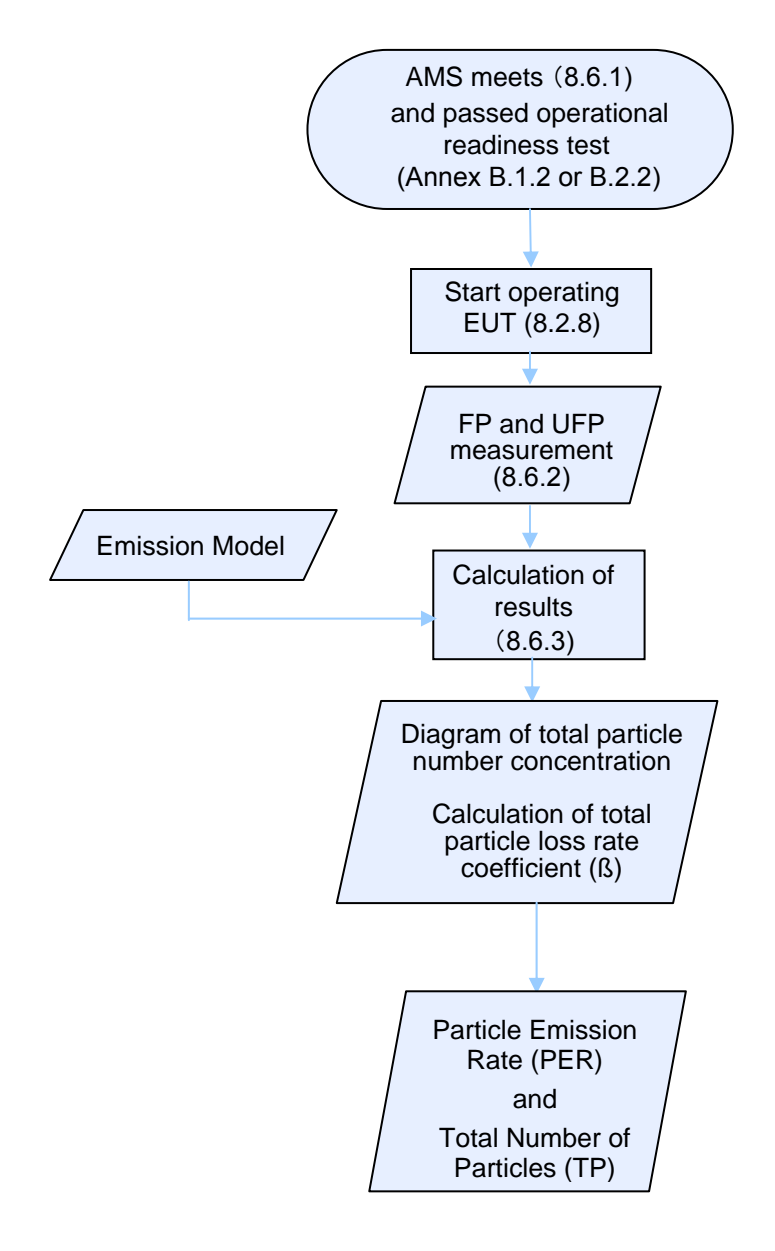

**Figure 5 — Determination method for FP and UFP emissions**